#### **Two-Dimensional Arrays**

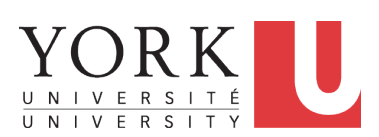

EECS1022: Programming for Mobile Computing Winter 2018

CHEN-WEI W[ANG](http://www.eecs.yorku.ca/~jackie)

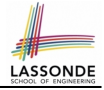

### <span id="page-1-0"></span>**2-D Arrays: Motivating Example (1)**

#### Consider a table of distances between seven cities:

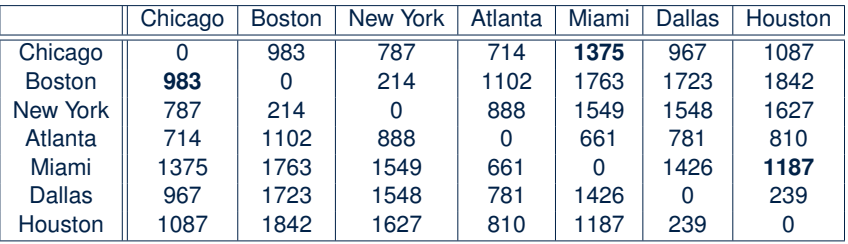

As part of the program for an airline reservation system, the *distance of a trip* with *multiple stop-overs* is to be calculated in order to accumulate the milage of frequent flyers.

e.g., A trip {Boston, Chicago, Miami, Houston} takes 983 (B-to-C) + 1375 (C-to-M) + 1187 (M-to-H) = 3545 miles

**Question:** How do you manipulate such information in Java?

# <span id="page-2-0"></span>**2-D Arrays: Motivating Example (2.1)**

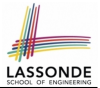

Here is a solution based on what we've learnt so far:

• Fix the "positions" of cities in the table as constants:

```
final int CHICAGO = 0;
final int BOSTON = 1;
final int MIAMI = 4;
```
• Represent each (horizontal) row using a one-dimensional array:

**int**[] fromChicago = {0, 983, 787, 714, **1375**, 967, 1087} **int**[] fromBoston = {**983**, 0, 214, 1102, 1763, 1723, 1842} **int**[] fromMiami = {1375, 1763, 1549, 661, 0, 1426, **1187**}

• Given an itinerary {Boston, Chicago, Miami, Houston}, choose the corresponding arrays in the right order:

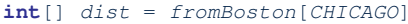

- + fromChicago[MIAMI]
- + fromMiami[HUSTON];

# <span id="page-3-0"></span>**2-D Arrays: Motivating Example (2.2)**

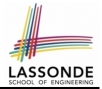

#### What if cities of an itinerary are read from the user?

```
Scanner input = new Scanner(System.in);
 2 | System.out.println("How many cities?");
 3 int howMany = input.nextInt(); input.nextLine();
 4 \left|\begin{array}{ccc} \text{String} & \text{trip} \\ \text{A} & \text{Read cities in the trip from the} \end{array}\right|\right|5 \frac{1}{\sqrt{x}} Read cities in the trip from the user. */<br>6 for (int i = 0; i \leq h ow Many; i + 1) {
 6 for(int i = 0; i < howMany; i++) {<br>
7 System.out.println("Enter a city:
       System.out.println("Enter a city:");
 8 trip[i] = input.nextLine();
10 \frac{1}{\pi} /* Add up source-to-destination distances. */<br>11 int dist = 0:
      \text{int } \text{dist} = 0;12 \int for(\intint i = 0; i < \int howMany - 1; i +) {
13 String src = trip[i];
14 String dst = trip[i + 1]:
15 \frac{1}{\sqrt{1}} /* How to accumulate the distance between src and dst? */
```
# <span id="page-4-0"></span>**2-D Arrays: Motivating Example (2.3)**

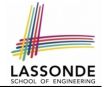

Given a source and a destination, we need to *explicitly* select:

• The corresponding *source row* [e.g., fromBoston]

• The corresponding *destination index* [e.g., CHICAGO]

```
13 \left| \text{String} \text{src} = \text{trip}[i] \right|14 String dst = trip[i + 1];<br>15 if(see equals("Chicago"))
15 if(src.equals("Chicago"))<br>16 if(dst.equals("Boston"))
       16 if(dst.equals("Boston")) {dist += fromChicago[BOSTON];}
17 else if(dst.equals("New York")) {dist += fromChicago[NY];}
18 ...
\frac{19}{20}20 else if(src.equals("Boston")) {<br>21 if(dst.equals("Chicago")) {di
       21 if(dst.equals("Chicago")) {dist += fromBoston[CHICAGO];}
22 else if(dst.equals("NEW YORK")) {dist += fromBoston[NY];}
23 ...
24
25
```
• Drawback?  $7 \times (7-1)$  possibilities to program!

**[5 of 21](#page-20-0)**

### <span id="page-5-0"></span>**2-D Arrays: Initialization (1)**

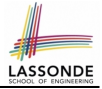

A *2D array* is really *an array of arrays*

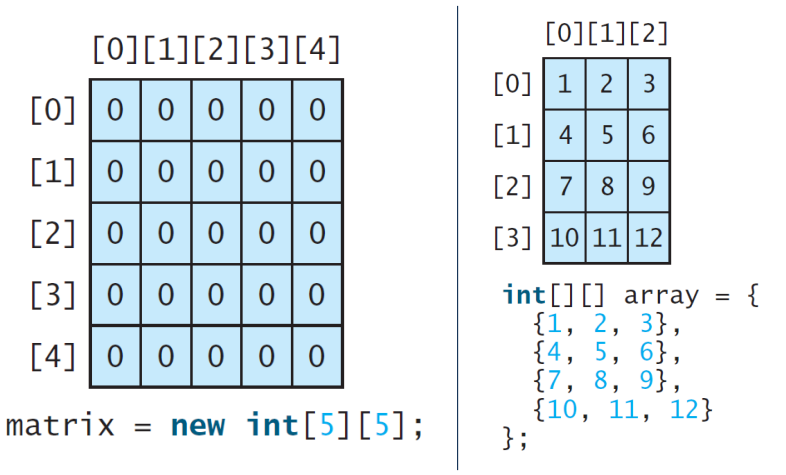

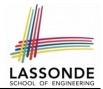

<span id="page-6-0"></span>A 2D array may be initialized either at the time of declaration, ingletical array in the two-dimensional array of  $\overline{\phantom{a}}$  array. For example,  $\overline{\phantom{a}}$ 

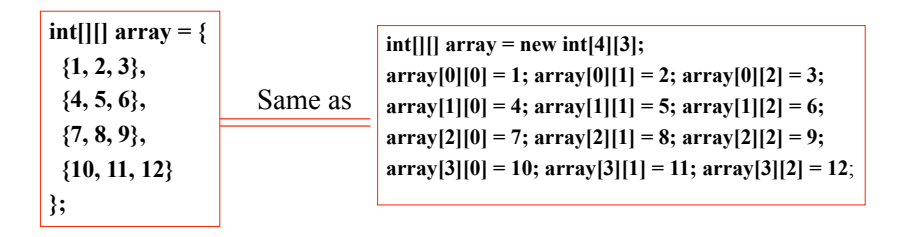

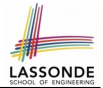

#### <span id="page-7-0"></span>For a *2D array* , you may query about its *size*, or *sizes* of its component arrays.

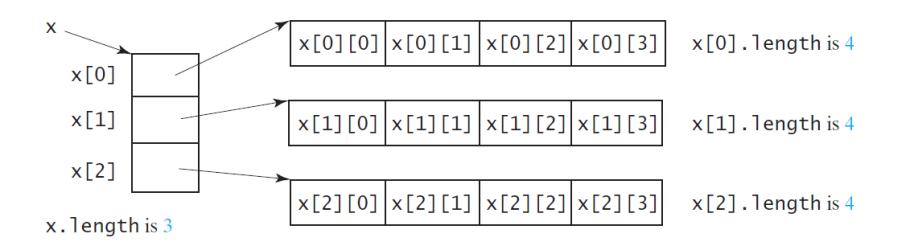

#### <span id="page-8-0"></span>**2-D Arrays: Lengths (2)**

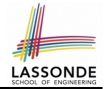

For a *2D array* , its components may have different *sizes*.<br>e.g e.g.,

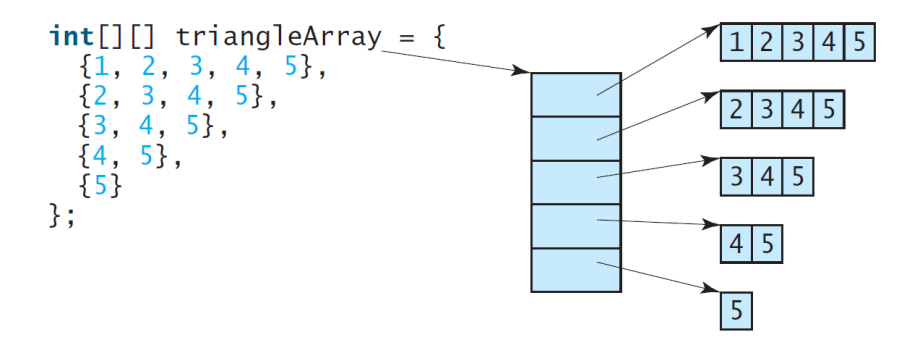

#### <span id="page-9-0"></span>**2-D Arrays: Assignments**

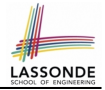

For a *2D array* , access a slot via its *row* and *column*. e.g.,  $[0][1][2][3][4]$  $\lceil 0 \rceil$  $\Omega$ 0 O 0  $\mathbf{\Omega}$  $[1]$  $\overline{0}$  $\overline{0}$  $\Omega$ 0 0  $[2]$ 7  $\overline{0}$  $\overline{0}$ 0  $\Omega$  $[3]$  $\overline{0}$  $\overline{0}$  $\Omega$  $\Omega$ ∩  $\lceil 4 \rceil$  $\Omega$ 0  $\Omega$  $\Omega$  $\Omega$  $matrix[2][1] = 7;$ 

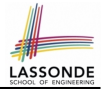

#### <span id="page-10-0"></span>**Revisiting the Motivating Example**

```
double[][] distances = {
         \{0, 983, 787, 714, 1375, 967, 1087\}.\{983, 0, 214, 1102, 1763, 1723, 1842\}.\{787, 214, 0, 888, 1549, 1548, 1627\}.{714, 1102, 888, 0, 661, 781, 810}.
         {1375, 1763, 1549, 661, 0, 1426, 1187}.{967, 1723, 1548, 781, 1426, 0, 239}.\{1087, 1842, 1627, 810, 1187, 239, 0\}\};
final int CHICAGO = 0;
final int BOSTON = 1;
. . .
final int HOUSTON = 6;
int MiamiToBoston = distances[MIAMI][BOSTON];
int BostonToNewYork = distances[BOSTON][NEWYORK];
int MiamiToNewYork = MiamiToBoston + BostonToNewYork;
11 of 21
```
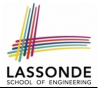

<span id="page-11-0"></span>**Problem:** Given a 2D array a of integers, print out all its values: first row, second row, third row, and so on.

```
1 \left| \textbf{for}( \textbf{int} \text{ row} = 0; \text{row} \leq \textbf{a} \text{.length}; \text{row }++) \right|2 System.out.print("Row" + row):
3 \mid for(int col = 0; col < a[row].length; col ++) {
4 System.out.print(a[row][col]);
\frac{5}{6}System.out.println(); }
```
- In **L1**, we write *a.length* so that it will print out exactly that many rows in the matrix.
- In **L3**, we write *a[row].length* so that it will print out according to how large the row  $a$  [row] is.

### <span id="page-12-0"></span>**Two Dimensional Arrays: Example (2)**

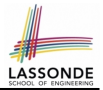

**Problem:** Given a 2D array a of integers, calculate the average of its values.

```
int total = 0;int numOfElements = 0;
for(int row = 0; row < a.length; row ++) {
 for(int col = 0; col < afrow). length; col ++) {
   total += a [row] [col];
  numOfElements ++;
 }
}
double average = ((double) total) / numOfElements;
System.out.println("Average is " + average);
```
- Why is the numOfElements counter necessary?
- Divide total by a.length  $\star$  a[0].length instead?

#### <span id="page-13-0"></span>**Two Dimensional Arrays: Example (3)**

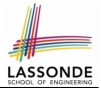

**Problem:** Given a 2D array a of integers, find out its *maximum* and *minimum* values.

```
int max = a[0][0]:
int min = a[0][0];
for(int row = 0; row < a.length; row ++) {
 for(int col = 0; col < a[row].length; col ++) {
  if (a[row][col] > max)max = a[row][col];}
   if (a[row][col] \lt min) {
    min = a[row][col];}
 }
}
System.out.println("Maximum is " + max);
System.out.println("Minimum is " + min);
```
### <span id="page-14-0"></span>**Two Dimensional Arrays: Example (4.1)**

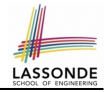

**Problem:** Given a 2D array a of integers, find out the row which has the *maximum* sum.

```
1 | int maxRow = \theta; int maxSum = 0;
 2 for(\text{int } \text{col}; \text{col} \leq a[0]. length; \text{col} ++) {\text{maxSum} += a[\begin{array}{c} 0 \\ 0 \end{array}][\text{col}];
 3 \mid \text{for}(\text{int row} = 1; \text{row} < a.length; \text{row ++})4 int sum = 0;
 5 \mid for(int col = 0; col < a[row].length; col ++) {
 6 sum += a [row] [col];
 \overline{7}\begin{array}{c|c}\n 8 & \text{if } (sum > maxSum) \\
 9 & \text{maxRow} = row:\n \end{array}maxRow = row;10 maxSum = sum;
11 }
\frac{12}{13}System.out.print("Row at index " + maxRow);14 | System.out.println(" has the maximum sum " + maxSum);
```
**Q**: What if statement int sum =  $0$ ; at L4 is moved, outside the for-loop, between L2 and L3? **[15 of 21](#page-20-0)**

#### <span id="page-15-0"></span>**Two Dimensional Arrays: Example (5)**

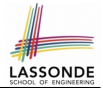

**Problem:** Given a 2D array a of integers, determine if all elements are positive.

```
boolean allPos = true;
for(int row = 0; row \lt a.length; row ++) {
 for(\text{int } col = 0; col < a \text{[row]}.length; col ++) {
   allPos = allPos \delta \delta a[row][col] > 0;
  } }
if (allPos) { /* print */ } else { /* print */ }
```
#### Alternatively (with *early exit*):

```
boolean allPos = true;
for(int row = 0; allPos \&& row < a.length; row ++) {
 for(int col = 0; allPos && col < a[row].length; col ++) {
   allPos = a[row][col] > 0;} }
if (allPos) { /* print */ } else { /* print */ }
```
#### <span id="page-16-0"></span>**Two Dimensional Arrays: Example (6.1)**

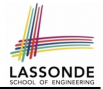

**Problem:** Given a 2D array a of integers, determine if it is a *rectangle* (i.e., each row has the same number of columns).

```
if(a.length == 0) { \angle * empty array can't be a rectangle *\angle }
else { /* a.length > 0 */int assumedLength = a[0].length;
 boolean isRectangle = true;
 for(int row = 0; row < a.length; row ++) {
   isRectanale =isRectangle \delta a[row].length == assumedLength;
 }
 if (isRectangle) { /* print */ } else { /* print */ }
}
```
**Exercise:** Change the above code so that it exits from the loop *as soon as* it is found that the 2-D array is not a rectangle.

#### <span id="page-17-0"></span>**Two Dimensional Arrays: Example (6.2)**

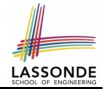

**Problem:** Given a 2D array a of integers, determine if it is a *square* (i.e., each row has the same number of columns, and that number is equal to the number of rows of the 2-D array).

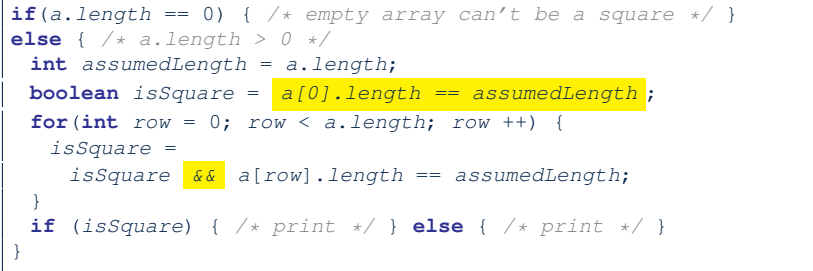

**Exercise:** Change the above code so that it exits from the loop *as soon as* it is found that the 2-D array is not a square.

### <span id="page-18-0"></span>**Two Dimensional Arrays: Example (7)**

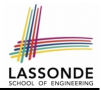

• **Problem:** Given a 2D array a of integers, print out the *lower-left triangular* area of elements.

**Assumption:** The input 2D array is of a *square* shape.

**for**( $\text{int row} = 0$ ;  $\text{row} < a$ . length;  $\text{row} + \text{+}$ ) { **for**( $int col = 0$ ;  $col \leq -row$ ;  $col ++)$  { System.out.print(a[row][col]); } System.out.println(); }

● **Problem:** *upper-left triangular* area?

```
for(\text{int row} = 0; row < \text{a.length}; row ++) {
 for(int col = 0; col \leq a[row].length - row; col ++) {
   System.out.print(a[row][col]); }
 System.out.println(); }
```
#### **Exercises:** *upper-right triangle*? *lower-right triangle*?

**[19 of 21](#page-20-0)**

#### <span id="page-19-0"></span>**2-D Arrays: Example (8)**

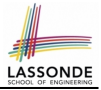

Consider the tic-tac-toe game:

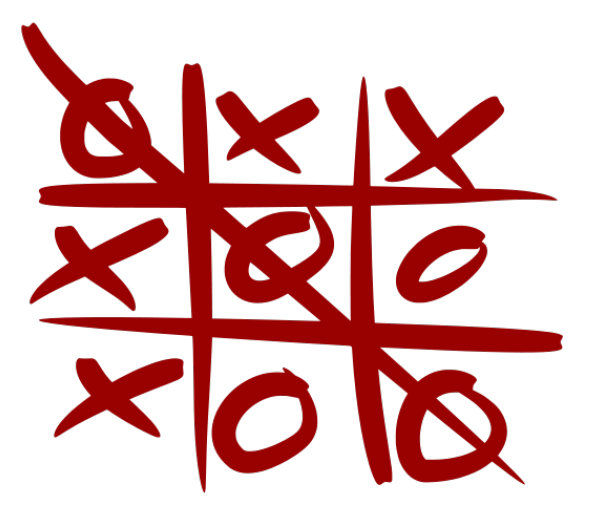

**[20 of 21](#page-20-0)**

### **Index (1)**

- <span id="page-20-0"></span>**[2-D Arrays: Motivating Example \(1\)](#page-1-0)**
- **[2-D Arrays: Motivating Example \(2.1\)](#page-2-0)**
- **[2-D Arrays: Motivating Example \(2.2\)](#page-3-0)**
- **[2-D Arrays: Motivating Example \(2.3\)](#page-4-0)**
- **[2-D Arrays: Initialization \(1\)](#page-5-0)**
- **[2-D Arrays: Initialization \(1\)](#page-6-0)**
- **[2-D Arrays: Lengths \(1\)](#page-7-0)**
- **[2-D Arrays: Lengths \(2\)](#page-8-0)**
- **[2-D Arrays: Assignments](#page-9-0)**
- **[Revisiting the Motivating Example](#page-10-0)**
- **[Two Dimensional Arrays: Example \(1\)](#page-11-0)**
- **[Two Dimensional Arrays: Example \(2\)](#page-12-0)**
- **[Two Dimensional Arrays: Example \(3\)](#page-13-0)**
- **[Two Dimensional Arrays: Example \(4.1\)](#page-14-0) [21 of 21](#page-20-0)**

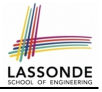

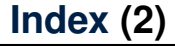

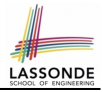

**[Two Dimensional Arrays: Example \(5\)](#page-15-0)**

**[Two Dimensional Arrays: Example \(6.1\)](#page-16-0)**

**[Two Dimensional Arrays: Example \(6.2\)](#page-17-0)**

**[Two Dimensional Arrays: Example \(7\)](#page-18-0)**

**[2-D Arrays: Example \(8\)](#page-19-0)**